### **GNU Jitter**

a low-level introduction

Luca Saiu

https://ageinghacker.net positron@gnu.org GNU Project

GNU's 40<sup>th</sup> Anniversary Hacker Meeting Biel, Switzerland September 27<sup>th</sup> 2023

About these slides: Copyright © Luca Saiu 2023, released under the CC BY-SA 4.0 license.

Updated version, last changed on 2023-09-29. The master copy is at https://ageinghacker.net/talks/

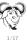

### About this talk

#### I have a difficult task today. I want to:

- awe you and get you curious
- without enough time to show you details
- I will link references containing more information (For example: [6])

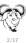

### About this talk

I have a difficult task today. I want to:

- awe you and get you curious
- without enough time to show you details
- I will link references containing more information (For example: [6])

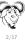

### About this talk

I have a difficult task today. I want to:

- awe you and get you curious
- without enough time to show you details
- I will link references containing more information (For example: [6])

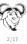

### Interpreters are important:

- programming languages;
- shells;
- regular expressions;
- spreadsheets;
- application scripting and extensions. . .
- easy, fun to write and play with
- slow

- difficult
- not portable

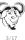

### Interpreters are important:

- programming languages;
- shells;
- regular expressions;
- spreadsheets;
- application scripting and extensions. . .
- easy, fun to write and play with
- slow

- difficult
- not portable

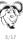

### Interpreters are important:

- programming languages;
- shells;
- regular expressions;
- spreadsheets;
- application scripting and extensions. . .
- easy, fun to write and play with
- slow

- difficult
- not portable

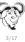

### Interpreters are important:

- programming languages;
- shells;
- regular expressions;
- spreadsheets;
- application scripting and extensions. . .
- easy, fun to write and play with
- slow

- difficult
- not portable

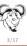

#### Interpreters are important:

- programming languages;
- shells;
- regular expressions;
- spreadsheets;
- application scripting and extensions. . .
- easy, fun to write and play with
- slow

- difficult
- not portable

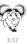

- Formal languages are the best way of interacting with machines [5]

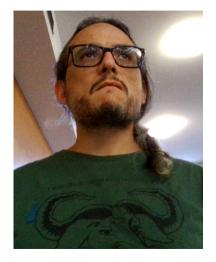

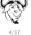

- Formal languages are the best way of interacting with machines [5]
- The "software crisis" is not solved at all

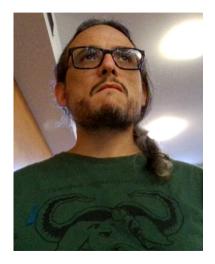

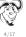

- Formal languages are the best way of interacting with machines [5]
- The "software crisis" is not solved at all
- No language is good enough

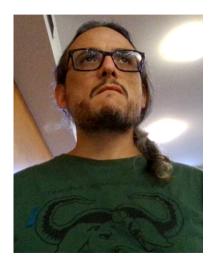

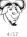

- Formal languages are the best way of interacting with machines [5]
- The "software crisis" is not solved at all
- No language is good enough
  - ... "including those designed by me" —Gerald J. Sussman (paraphrased)

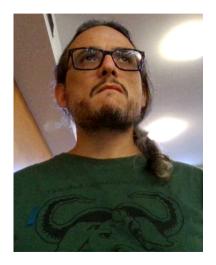

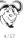

- Formal languages are the best way of interacting with machines [5]
- The "software crisis" is not solved at all
- No language is good enough
  - ... "including those designed by me" —Gerald J. Sussman (paraphrased)
- GNU epsilon is my attempt
  - a long-term project, rewritten several times

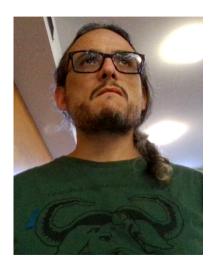

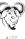

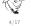

### GNU epsilon is meant to be efficient, but:

- very "dynamic" in certain execution phases
- written in itself, bootstrapped Too slow

In 2016 I wrote a canonical threaded-code language virtual machine

speedup 4-6x — Too little

So I made a separate repository to experiment with language Virtual Machiness

- tried techniques from scientific papers (many by Anton Ertl and the other GForth people [GForth is a very nice GNU package])
- added ideas of my own

A new project, independent from epsilon.

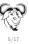

GNU epsilon is meant to be efficient, but:

- very "dynamic" in certain execution phases
- written in itself, bootstrapped Too slow

In 2016 I wrote a canonical threaded-code language virtual machine.

speedup 4-6x — Too little

So I made a separate repository to experiment with language Virtual Machines

- tried techniques from scientific papers (many by Anton Ertl and the other GForth people [GForth is a very nice GNU package])
- added ideas of my own

A new project, independent from epsilon.

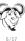

GNU epsilon is meant to be efficient, but:

- very "dynamic" in certain execution phases
- written in itself, bootstrapped Too slow

In 2016 I wrote a canonical threaded-code language virtual machine.

speedup 4-6x — Too little

So I made a separate repository to experiment with language Virtual Machines.

- tried techniques from scientific papers (many by Anton Ertl and the other GForth people [GForth is a very nice GNU package])
- added ideas of my own
- it got completely out of hand

A new project, independent from epsilon.

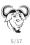

GNU epsilon is meant to be efficient, but:

- very "dynamic" in certain execution phases
- written in itself, bootstrapped Too slow

In 2016 I wrote a canonical threaded-code language virtual machine.

• speedup 4-6x — Too little

So I made a separate repository to experiment with language Virtual Machines.

- tried techniques from scientific papers (many by Anton Ertl and the other GForth people [GForth is a very nice GNU package])
- added ideas of my own
- it got completely out of hand

A new project, independent from epsilon.

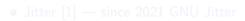

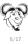

GNU epsilon is meant to be efficient, but:

- very "dynamic" in certain execution phases
- written in itself, bootstrapped Too slow

In 2016 I wrote a canonical threaded-code language virtual machine.

• speedup 4-6x — Too little

So I made a separate repository to experiment with language Virtual Machines.

- tried techniques from scientific papers (many by Anton Ertl and the other GForth people [GForth is a very nice GNU package])
- added ideas of my own
- it got completely out of hand

A new project, independent from epsilon.

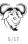

The way out of the interpreters vs compilers dilemma: Language Virtual Machine

Jitter is a generator of language virtual machine

a C code generator (like Bison) working from a human-written specification

Describe programs as composition of (high-level) operations

- VM "instructions" defined in C by a human
  - easy, flexible
  - simple compiler
    - fun.

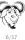

The way out of the interpreters vs compilers dilemma: Language Virtual Machine

Jitter is a generator of language virtual machine

• a C code generator (like Bison) working from a human-written specification

Describe programs as composition of (high-level) operations

- VM "instructions" defined in C by a human
  - easy, flexible
- simple compiler
  - fun!

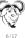

The way out of the interpreters vs compilers dilemma: Language Virtual Machine

Jitter is a generator of language virtual machine

• a C code generator (like Bison) working from a human-written specification

Describe programs as composition of (high-level) operations:

- VM "instructions" defined in C by a human
  - easy, flexible
  - simple compiler
    - fun!

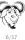

The way out of the interpreters vs compilers dilemma: Language Virtual Machine

Jitter is a generator of language virtual machine

• a C code generator (like Bison) working from a human-written specification

Describe programs as composition of (high-level) operations:

- VM "instructions" defined in C by a human
  - easy, flexible
- simple compiler
  - fun!

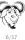

The way out of the interpreters vs compilers dilemma: Language Virtual Machine

Jitter is a generator of language virtual machine

• a C code generator (like Bison) working from a human-written specification

Describe programs as composition of (high-level) operations:

- VM "instructions" defined in C by a human
  - easy, flexible
- simple compiler
  - fun!

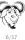

### Runtime data

VM code "feels" assembly-like, with abstract data:

- (an unlimited number of) registers
- stack(s)

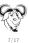

### Example from [6]

```
The program to run...
var a = 133333333333
    b = 1;
while a <> h do
 if a < b then
    b := b - a;
  else
    a := a - b:
  end:
```

end:

print a;

## An example program written in an extension language (register VM code)

### Example from [6]

```
The program to run...
var a = 133333333333
    b = 1;
while a <> h do
  if a < b then
    b := b - a;
  else
    a := a - b:
  end:
end:
print a;
```

#### Translated into a register-VM routine

```
1333333333, %r0
        mov
        mov
              1, %r1
        he
              %r0, %r1, $L9
$L3:
              %r0, %r1, $L6
        bge
        minus %r1, %r0, %r1
               $L7
$L6:
              %r0, %r1, %r0
        minus
$L7:
              %r0, %r1, $L3
        bne
               $1.9
        b
$L9:
        print %r0
        exitym
```

## An example program written in an extension language (stack VM code)

|       | m a **          | 13333333333 | %~0 |
|-------|-----------------|-------------|-----|
|       | mov             | •           | %IO |
|       | mov             | 1, %r1      |     |
|       | push-stack      | %r0         |     |
|       | push-stack      | %r1         |     |
|       | different-stack |             |     |
|       | bf-stack        | \$L24       |     |
| \$L6: |                 |             |     |
|       | push-stack      | %r0         |     |
|       | push-stack      | %r1         |     |
|       | less-stack      |             |     |
|       | bf-stack        | \$L15       |     |
|       | push-stack      | %r1         |     |
|       | push-stack      | %r0         |     |
|       | minus-stack     |             |     |
|       | pop-stack       | %r1         |     |
|       | b               | \$L19       |     |

| \$L15: |                 |       |
|--------|-----------------|-------|
|        | push-stack      | %r0   |
|        | push-stack      | %r1   |
|        | minus-stack     |       |
|        | pop-stack       | %r0   |
| \$L19: |                 |       |
|        | push-stack      | %r0   |
|        | push-stack      | %r1   |
|        | different-stack | 2     |
|        | bt-stack        | \$L6  |
|        | Ъ               | \$L24 |
| \$L24: |                 |       |
|        | push-stack      | %r0   |
|        | print-stack     |       |
|        | exitvm          |       |
|        |                 |       |

#### add VM instruction: Jitter specification, human-written

```
instruction add (?R, ?Rn 1, !R)
  code
    JITTER_ARGN2 = JITTER_ARGN0 + JITTER_ARGN1;
  end
end
```

Instantiate into every possible instantiation of register and immediate. One example:

```
add specialisation \sim /\mathrm{n}1/\mathrm{r}4: Generated C, macroexpanded, simplified
```

```
nd_r4_n1_r4_begin:
_local_state.r4 = _local_state.r4 + 1;
dd r4 n1 r4 end:
```

#### add specialisation \_\_/n1/r4, compiled

```
add_r4_n1_r4_begin:
   addq $1, %rdx # Here %rdx is both input and output
add_r4_n1_r4_end:
```

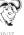

#### add VM instruction: Jitter specification, human-written

```
instruction add (?R, ?Rn 1, !R)
  code
    JITTER_ARGN2 = JITTER_ARGN0 + JITTER_ARGN1;
  end
end
```

### Instantiate into every possible instantiation of register and immediate. One example

```
add specialisation /n1/r4: Generated C, macroexpanded, simplified
add_r4_n1_r4_begin:
    _local_state.r4 = _local_state.r4 + 1;
add_r4_n1_r4_end:
```

```
add specialisation /n1/r4, compiled
```

```
add_r4_n1_r4_begin:
   addq $1, %rdx # Here %rdx is both input and output
add_r4_n1_r4_end:
```

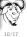

### add VM instruction: Jitter specification, human-written

```
instruction add (?R. ?Rn 1, !R)
 code
    JITTER ARGN2 = JITTER ARGNO + JITTER ARGN1:
 end
end
```

Instantiate into every possible instantiation of register and immediate. One example:

```
add specialisation r4/n1/r4: Generated C. macroexpanded, simplified
  add r4_n1_r4_begin:
```

```
local_state.r4 = _local_state.r4 + 1;
add r4 n1 r4 end:
```

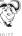

#### add VM instruction: Jitter specification, human-written

```
instruction add (?R, ?Rn 1, !R)
  code
    JITTER_ARGN2 = JITTER_ARGN0 + JITTER_ARGN1;
  end
end
```

Instantiate into every possible instantiation of register and immediate. One example:

```
add specialisation r4/n1/r4: Generated C, macroexpanded, simplified
add_r4_n1_r4_begin:
   _local_state.r4 = _local_state.r4 + 1;
add_r4_n1_r4_end:
```

```
add specialisation r4/n1/r4, compiled
```

```
add_r4_n1_r4_begin:
  addq $1, %rdx  # Here %rdx is both input and output
add_r4_n1_r4_end:
```

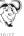

### In its most efficient mode [1; 4] Jitter

generates a huge C function containing all of the VM instructions specialisations

#### and then at runtime, the VIV

- copies compiled code for each VM instruction into executable memory, with mmap...
- ... the concatenation of the copies is a correct executable routine
- ...jump to the beginning of it

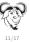

### In its most efficient mode [1; 4] Jitter

• generates a huge C function containing all of the VM instructions specialisations

and then at runtime, the VM

- copies compiled code for each VM instruction into executable memory, with mmap...
- ... the concatenation of the copies is a correct executable routine
- ...jump to the beginning of it

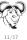

### In its most efficient mode [1; 4] Jitter

• generates a huge C function containing all of the VM instructions specialisations

### and then at runtime, the VM

- copies compiled code for each VM instruction into executable memory, with mmap...
- ... the concatenation of the copies is a correct executable routine
- ...jump to the beginning of it

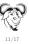

### In its most efficient mode [1; 4] Jitter

• generates a huge C function containing all of the VM instructions specialisations

#### and then at runtime, the VM

- copies compiled code for each VM instruction into executable memory, with mmap... [patching the copy as needed]
- ... the concatenation of the copies is a correct executable routine
- ...jump to the beginning of it

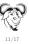

## What Jitter does

#### In its most efficient mode [1; 4] Jitter

• generates a huge C function containing all of the VM instructions specialisations

#### and then at runtime, the VM

- copies compiled code for each VM instruction into executable memory, with mmap...[patching the copy as needed]
- ... the concatenation of the copies is a correct executable routine
- ...jump to the beginning of it

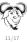

## What Jitter does

#### In its most efficient mode [1; 4] Jitter

• generates a huge C function containing all of the VM instructions specialisations

#### and then at runtime, the VM

- copies compiled code for each VM instruction into executable memory, with mmap...[patching the copy as needed]
- ... the concatenation of the copies is a correct executable routine
- ...jump to the beginning of it

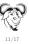

## What Jitter does

#### In its most efficient mode [1; 4] Jitter

• generates a huge C function containing all of the VM instructions specialisations

#### and then at runtime, the VM

- copies compiled code for each VM instruction into executable memory, with mmap...[patching the copy as needed]
- ... the concatenation of the copies is a correct executable routine
- ...jump to the beginning of it

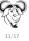

- If compiled by GCC it is very fast, thanks to non-portable GNU extensions and (dangerous) tricks [4] ["The fun of playing with fire"]

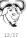

- If compiled by GCC it is very fast, thanks to non-portable GNU extensions and (dangerous) tricks [4] ["The fun of playing with fire"]
  - The dangerous tricks are hidden in the generated code: human-written specification is clean
  - You do not need to know the details to use Jitter
- The most efficient mode requires GCC.
- ... with other compilers slower modes: same behaviour, slower

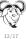

- If compiled by GCC it is very fast, thanks to non-portable GNU extensions and (dangerous) tricks [4] ["The fun of playing with fire"]
  - The dangerous tricks are hidden in the generated code: human-written specification is clean
  - You do not need to know the details to use Jitter

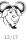

- If compiled by GCC it is very fast, thanks to non-portable GNU extensions and (dangerous) tricks [4] ["The fun of playing with fire"]
  - The dangerous tricks are hidden in the generated code: human-written specification is clean
  - You do not need to know the details to use Jitter
- The most efficient mode requires GCC...
- ... with other compilers slower modes: same behaviour, slower

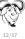

- If compiled by GCC it is very fast, thanks to non-portable GNU extensions and (dangerous) tricks [4] ["The fun of playing with fire"]
  - The dangerous tricks are hidden in the generated code: human-written specification is clean
  - You do not need to know the details to use litter
- The most efficient mode requires GCC...
- ... with other compilers slower modes: same behaviour, slower

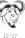

- If compiled by GCC it is very fast, thanks to non-portable GNU extensions and (dangerous) tricks [4] ["The fun of playing with fire"]
  - The dangerous tricks are hidden in the generated code: human-written specification is clean
  - You do not need to know the details to use Jitter
- The most efficient mode requires GCC...
- ... with other compilers slower modes: same behaviour, slower (For technical reasons — still: lovely, isn't it?)

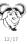

## Overflow arithmetic

```
add VM instruction: Jitter specification
  instruction addo (?R, ?Rn 1 -1, !R, ?f)
    code
      JITTER PLUS BRANCH FAST IF OVERFLOW (JITTER ARGN2,
                                            JITTER ARGNO, JITTER ARGN1,
                                            JITTER_ARGF3);
    end
  end
```

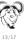

## Overflow arithmetic

```
add VM instruction: Jitter specification
  instruction addo (?R, ?Rn 1 -1, !R, ?f)
    code
      JITTER PLUS BRANCH FAST IF OVERFLOW (JITTER ARGN2,
                                            JITTER_ARGNO, JITTER_ARGN1,
                                            JITTER_ARGF3);
    end
  end
```

[Demo]

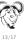

- A copy of the Jitter sources distributed as part of the sources of the project using it

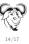

- A copy of the Jitter sources distributed as part of the sources of the project using it
  - A sub-directory with its own configure, Makefile.in...
  - works automatically from configure or make in the super-package, following GNU conventions

- Sub-package mode as an idea was suggested by José Marchesi
- See [2] about how this works

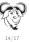

- A copy of the Jitter sources distributed as part of the sources of the project using it
  - A sub-directory with its own configure, Makefile.in...
  - works automatically from configure or make in the super-package, following GNU conventions
    - out-of-tree builds;
    - configure options
    - .
    - e even make dist works automatically!
- Sub-package mode as an idea was suggested by José Marches
- See [2] about how this works

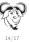

- A copy of the Jitter sources distributed as part of the sources of the project using it
  - A sub-directory with its own configure, Makefile.in...
  - works automatically from configure or make in the super-package, following GNU conventions
    - out-of-tree builds:

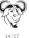

- A copy of the Jitter sources distributed as part of the sources of the project using it
  - A sub-directory with its own configure, Makefile.in...
  - works automatically from configure or make in the super-package, following GNU conventions
    - out-of-tree builds:
    - configure options;

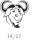

- A copy of the Jitter sources distributed as part of the sources of the project using it
  - A sub-directory with its own configure, Makefile.in...
  - works automatically from configure or make in the super-package, following GNU conventions
    - out-of-tree builds:
    - configure options;
    - . . . .
  - even make dist works automatically!

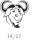

- A copy of the Jitter sources distributed as part of the sources of the project using it
  - A sub-directory with its own configure, Makefile.in...
  - works automatically from configure or make in the super-package, following GNU conventions
    - out-of-tree builds;
    - configure options;
    - ...
    - even make dist works automatically!
- Sub-package mode as an idea was suggested by José Marchesi
- See [2] about how this works

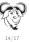

- A copy of the Jitter sources distributed as part of the sources of the project using it
  - A sub-directory with its own configure, Makefile.in...
  - works automatically from configure or make in the super-package, following GNU conventions
    - out-of-tree builds:
    - configure options;
    - . . . .
    - even make dist works automatically!
- Sub-package mode as an idea was suggested by José Marchesi
- See [2] about how this works

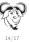

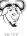

- The Structured language (an Algol- or Pascal-like language), with two different backends [6]:
  - stack VM
  - register VM

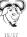

- The Structured language (an Algol- or Pascal-like language), with two different backends [6]:
  - stack VM
  - register VM
- JitterLisp

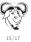

- The Structured language (an Algol- or Pascal-like language), with two different backends [6]:
  - stack VM
  - register VM
- JitterLisp
  - Simple but realistic Lisp system, including macros
  - it has its own manual! [the least incomplete part of Jitter's documentation]

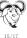

- The Structured language (an Algol- or Pascal-like language), with two different backends [6]:
  - stack VM
  - register VM
- JitterLisp
  - Simple but realistic Lisp system, including macros
  - it has its own manual! [the least incomplete part of Jitter's documentation]
- The Uninspired VM (easy to experiment with: the program is the VM, with nothing more)
  - The add-with-overflow-checking example you saw comes from there

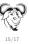

- The Structured language (an Algol- or Pascal-like language), with two different backends [6]:
  - stack VM
  - register VM
- JitterLisp
  - Simple but realistic Lisp system, including macros
  - it has its own manual! [the least incomplete part of Jitter's documentation]
- The Uninspired VM (easy to experiment with: the program is the VM, with nothing more)
  - The add-with-overflow-checking example you saw comes from there

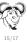

- GNU epsilon (soon)

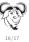

GNU epsilon (soon)

Status

Luca Saiu

GNU Jitter — a low-level introduction

• GNU poke [José Marchesi was the first Jitter user] (now)

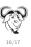

- GNU epsilon (soon)
- GNU poke [José Marchesi was the first Jitter user] (now)
- ... I would like to propose this to other projects
  - any GNU Smalltalk hackers here?

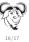

- GNU epsilon (soon)
- GNU poke [José Marchesi was the first Jitter user] (now)
- ... I would like to propose this to other projects

https://ageinghacker.net

any GNU Smalltalk hackers here?

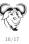

#### https://gnu.org/s/jitter

You are welcome to subscribe to the mailing list

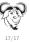

https://gnu.org/s/jitter

You are welcome to subscribe to the mailing list

Thanks!

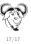

# Bibliography

- [1] Saiu, L. (2017). The art of the language VM or Machine-generating virtual machine code or Almost zero overhead with almost zero assembly or My virtual machine is faster than yours. GNU Hackers' Meeting 2017, Knüllwald-Niederbeisheim, Germany, August 2017. The first public presentation about Jitter, still useful as an introduction. Slides and video recording available from <a href="https://ageinghacker.net/talks/">https://ageinghacker.net/talks/</a>.
- [2] Saiu, L. (2019). Sub-packages, dependencies and information flow. GNU Hackers' Meeting 2019, Madrid, Spain, August 2019. Slides available from https://ageinghacker.net/talks/.
- [3] Saiu, L. (2021). Informal Jitter talk. Informal live presentation, March 2021. A friendly talk including a live demo, mostly improvised and not particularly well prepared, with friends from the GNU poke project. Video recording available from <a href="https://archive.org/details/jitter-presentation-2021-03-25">https://archive.org/details/jitter-presentation-2021-03-25</a>.

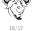

# Bibliography II

- [4] Saiu, L. (2022a). GNU Jitter and the illusion of simplicity or Copying, patching and combining compiler-generated code in executable memory or The Anarchist's guide to GCC or The fun of playing with fire. Binary T00ls Summit, online event, 2022. A technical talk about code generation and how it interacts with GCC optimisations. Slides available from <a href="http://ageinghacker.net/talks">http://ageinghacker.net/talks</a>, video recording available at <a href="https://binary-tools.net/summit.html">https://binary-tools.net/summit.html</a>.
- [5] Saiu, L. (2022b). In defence of language as an interface a statement of the obvious. GNU Hackers' Meeting 2022, İzmir, Turkey. Slides available at <a href="https://ageinghacker.net/talks/language-slides--saiu-ghm-2022--2022-10-01.pdf">https://ageinghacker.net/talks/language-slides--saiu-ghm-2022--2022-10-01.pdf</a>; Video recording available at <a href="https://audio-video.gnu.org/video/ghm2022/2022-10--language--saiu-ghm.webm">https://audio-video.gnu.org/video/ghm2022/2022-10--language--saiu-ghm.webm</a>.
- [6] Saiu, L. (2023). Jitter (unfinished tutorial). Available at <a href="https://ageinghacker.net/projects/jitter-tutorial/">https://ageinghacker.net/projects/jitter-tutorial/</a>.

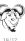